## **قواعد و استاندار دهای تولید محتوا برای سایت نماتک**

\* ضمن تشکر از زمانی که برای مطالعه این متن قرار میدهید، لازم است نکتهای را خاطرنشان کنیم که تمایز و تفاوت های متعددی در شیوه کاری و نوشتاری هر سایتی وجود دارد که نتیجه آن قواعد و قوانین متفاوتی خواهد بود. مواردی که در زیر اعالم میشوند بر اساس تجربهها و آزمونوخطاهای تیم سئوی سایت نماتک بهدستآمده و ممکن است در مدتی بعد طی اعالم به شما موردی از آنها تغییر کند.

و همچنین توجه داشته باشید که در برخی از سبکهای نوشتاری ممکن است تفاوت با سایر مجموعههایی که شما فعالیت داشته و یا دارید وجود داشته باشد که علتی بر اشتباه بودن کار هیچیک از مجموعهها نیست و همانطور که اعالم شد صرفا حاصل تجربیات 4 ساله تیم ما هست.

پیشاپیش ممنونیم از اینکه این فایل را با دقت بسیار بررسی میکنید تا هم در زمان باارزش شما هنگام تولید محتوا صرفهجویی شود و هم اینکه نیازی به ویراستاری شدید و ویرایش مجدد از سمت شما نباشد.

برای تفهیم بهتر مطالب، نوشتههایی در متن به رنگ سبز قرار دادهشدهاند که مثال هایی درباره بند توضیح دادهشده هستند.

A. برای تیترها باید از شمارهگذاری به روش **عدد به همراه عالمت #** استفاده کنید. توجه داشته باشید که عالمت # حتما سمت راست عدد باشد. تیترهای اصلی: 1# خازن چیست؟ تیترهای فرعی: 1-1# خازن عدسی درصورتیکه به زیر تیتر برای تیترهای فرعی نیاز بود از عدد به همراه پرانتز استفاده کنید: 1( عالمتگذاری خازن الکترولیتی

B. در نوشتن تیترها از جمالت طوالنی و پیچیده پرهیز کنید: هر تیتر بهصورت عنوان خبری یا پرسش ساده با تعداد واژههای کم باید باشد.

ترجیح ما برای نوشتن و انتخاب تیترهای متن استفاده از LSI یا همان تیترهای پرتکرار در جستجوی گوگل هستند.

C. برای تیتر گذاری متن از یکروند معقول معرفی استفاده کنید.

به ترتیب از ابتدا به انتهای مقاله چرایی چیستی انواع کاربرد مزایا و ...

D. از جملههای ساده و روان در حدی که شخصی با سطح اطالعات بسیار پایین و بدون تحصیالت عالیه متوجه منظور شما شود، استفاده کنید.

برای توضیح مطالب علمی و تخصصی باید فرض بر این باشد که مخاطب هیچ زمینهای نسبت به این متن ندارد و اصطلاحات علمی را نمیشناسد و طوری متن را بنویسید که فحوای آن را کاملاً درک کند.

سعی کنید در قسمتهایی که متن سنگین و پیچیده هست از مثال شهودی و واقعی برای توضیح و درک بیشتر روابط و مفاهیم استفاده کنید.

و برای ترجمه سایتهای رفرنس بهجای ترجمه کردن کلمه به کلمه که باعث میشود اصطالحات فنی و تخصصی اشتباه ترجمه شوند و متن نامفهوم باشد، یکبار متن را خوانده و مفهوم آن را درک کنید و بعد از متوجه شدن کامل متن انگلیسی آن را به زبان ساده بازنویسی کنید.

- E. برای نوشتن متون از جملهبندیهای تکراری و نامربوط به موضوع بپرهیزید در غیر این صورت این بخشها از متن شما حذف خواهند شد.
	- F. در صورت استفاده از واژههای مخفف شده انگلیسی حتماً عبارت کامل آن را در طول متن بیاورید. ... )American Society for Testing and Materials( ASTM استاندارد سازمان
- G. اگر کلمه فارسیای استفاده میکنید که تخصصی است، حتماً عبارت انگلیسی آن را در کنارش داخل پرانتز بیاورید. در فاصله کانونی )Length Focal )دوربینهای دیجیتال ... برای نوشتن این عبارات انگلیسی خواهشمندیم از گوگل ترنسلیت بهتنهایی استفاده نکنید و دیکشنری های تخصصی رشته مربوطه را به کار بگیرید.
	- H. در متن باید قواعد نگارشی، عالئم، افعال و واژههای صحیح به کار ببرید.
		- I. از نیمفاصله استفاده نکنید.
	- ل. تمامی مطالب هر پاراگراف (متن بین دو تیتر) باید مختصر، کوتاه و ساده باشند. )با توجه به قوانین سئو، هر پاراگراف نباید بیش از 300 واژه باشد(
	- K. در ابتدا<mark>ی مقاله و قبل از شروع تیترهای اصلی یک متن م</mark>قدمه جذبکننده نهایتاً ۵ خط (۱۰۰ کلمه) بنویسید که خواننده را مجذوب به خواندن ادامه متن کند.

از نوشتن مقدمههای طوالنی پرهیز کنید.

برای مثال این بخش میتواند شامل همزادپنداری با مخاطب/ جلبکننده توجه و هیجان خواننده/ طرح سؤال چالشی/ انتقال حس گفتوگو و... باشد و استفاده از جمالت علمی و خبری در این بخش صحیح نیست. برای نوشتن این بخش فرض کنید که مخاطب قصد دارد مقاله شما را بین هزاران متن موجود در گوگل انتخاب کند، در این حالت باید بدون دریافت یک سری جمالت علمی و سنگین در لحظات اولیه ورود به سایت، جذب شود تا به خواندن متن شما ادامه دهد.

اگر این توضیحات اولیه جذاب نباشند، طبق نتایج آنالیزی سرچ گوگل، مقاله شما را بسته و به سایت دیگر ی میروند (بدون خواندن حتی یک خط از متن) و این موضوع منجر به پسرفت جایگاه مقاله در گوگل میشود.

- L. نوشتن بخش نتیجهگیری یا جمعبندی یک موضوع اختیاری است؛ اما به این نکته توجه داشته باشید که جمعبندیهای هجو که چندین خط عیناً مرور مطالب گفتهشده در مقاله هستند و یا اینکه یک محتوای علمی جدید که در مقاله به آنها اشاره نشده بود دارند، از متن حذف خواهند شد.
	- M. برای شمارش ویژگی، عوامل، اجزا و... یک موضوع از باید شمارهگذاری یا بولت به پشتهم نوشتن آنها در جمله استفاده کنید.
		- N. برای هر تیتر و عنوانی که نوشته میشود حداقل یک عکس کامال مرتبط قرار دهید. شرایط عکس انتخابی:
- ۱. برای این بخش از عکسهای سایتهای <mark>ایرانی</mark> بههیچوجه استفاده نکنید (به دلیل رعایت قانون کپی و حق شکایت سایت منبع(
	- .2 استفاده از عکس سایتهای خارجی که دارای لوگو هستند امکانپذیر نیست.
		- .3 عرض عکسهای نرمال با جزئیات کم باید 550 پیکسل باشد.
		- )در صورت عمودی بودن عکس باید ارتفاع آن را 550 پیکسل قرار دهید (

عکس زیر بدون جزییات تلقی میشود.

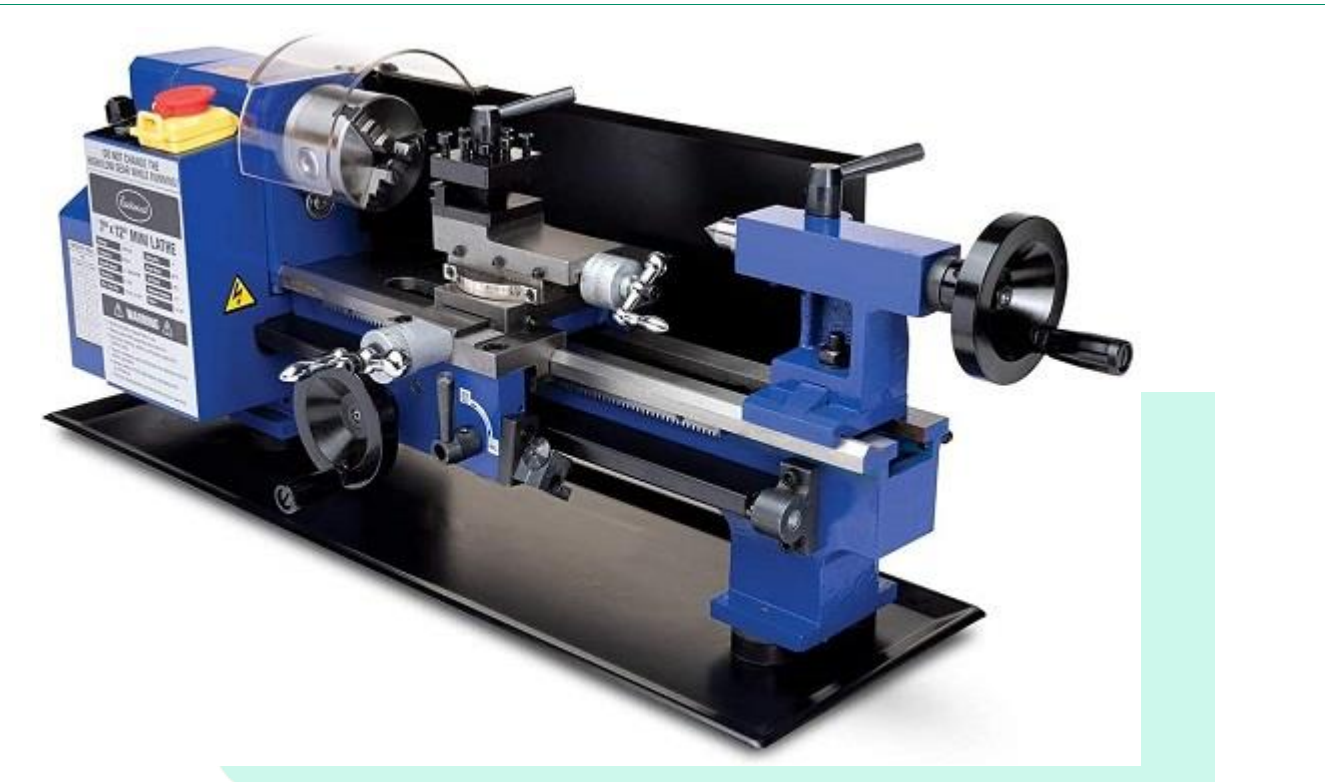

.4 عرض عکسهای پر جزییات 750 پیکسل باید باشد.

)در صورت عمودی بودن عکس ارتفاع آن را 750 پیکسل قرار دهید (

عکس زیر پر جزییات تلقی میشود. (اگر نوشته روی عکس هست باید کامل قابلخواندن باشد)

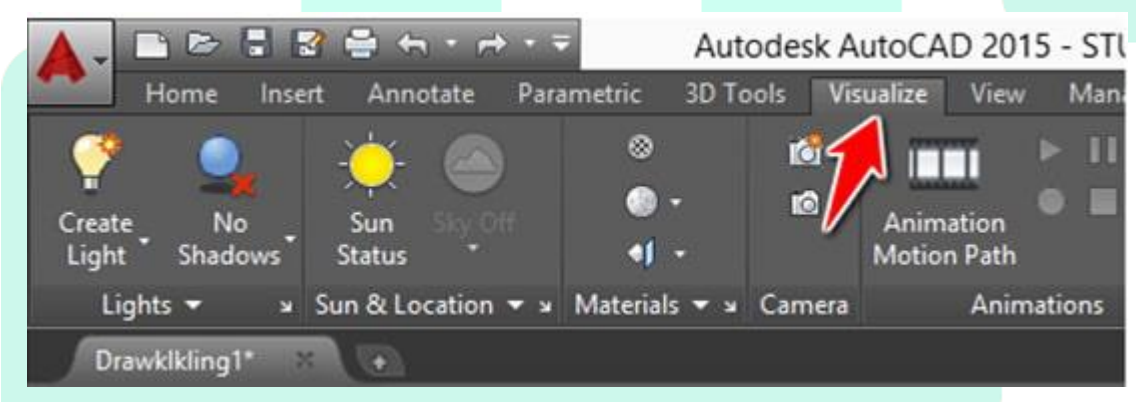

\* در هنگام دانلود عکس به این موارد توجه داشته باشید:

اگر بدون فیلترشکن عکس دانلود کنید ممکن است به علت فیلتر بودن سایت منبع عکس تار و غیرواضح دانلود شود. فایل اصلی عکس نباید ابعاد زیر ۵۵۰ یا ۷۵۰ (با توجه به توضیحات بالا) داشته باشد، اگر شما عکس را برای رسیدن

- به سایز گفتهشده افزایش سایز دهید کیفیت عکس خرابشده و قابل|ستفاده نخواهد بود.\*
- .5 برای عکسهایی که عبارت انگلیسی در آنها بهکاررفته است باید داخل متن مقاله آن بخش انگلیسی را توضیح دهید و یا با استفاده از ابزارهای ویرایشی، نوشته روی متن را فارسی کنید.
	- ۶. عکس هر تیتر باید کاملاً مرتبط با عنوان همان بخش و محتویات توضیح دادهشده در آن بخش باشد.
	- .7 برای استفاده و بارگذاری در سایت عکسها باید در یک فولدر جداگانه ذخیره شوند و اسم هر عکس بهصورت **فارسی** و **معادل عنوان تیتری** که عکس در آن بهکاربرده شده، نوشته شود.
- .8 برای اینکه متوجه شویم هدف شما قرار دادن عکس در چه قسمتی از متن مقاله هست، عکسها را در متن فایل ا بگذارید. word درجایی که باید نمایش داده شود، حتم
- .9 در انتخاب عکس ها تا حد ممکن تنوع و خالقیت داشته باشید، برای مثال در متنی در مورد یک قطعه ، استفاده از عکسهای آن از زاویههای مختلف و رنگبندی متفاوت، مناسب نیست.
	- .10 فرمت عکسها باید بهصورت **jpg.** ذخیره شوند. )برای این کار میتوانید از سایتهای آنالین تبدیل فرمت استفاده کنید(
	- O. توجه به چگالی کاربرد کلمه کلیدی بهصورت صحیح و کامل داشته باشید. کلمات کلیدیای که برای شما ارسال میشوند، بر اساس تحلیل و بررسی انتخاب میشوند و بههیچوجه امکان تغییر در آنها را ندارید.

دراینباره به حضور واژه "چیست" در برخی از کلمه کلیدیها توجه داشته باشید.

و این نکته را در نظر داشته باشید که در کل متن باید به ازای هر 1000 کلمه حداقل 5 بار واژه کلیدی بهصورت کامل استفادهشده باشد و منظور از استفاده نوشتن این کلمه بهصورت بیربط در داخل متن نیست بلکه باید در جمالت معنادار استفاده شود.

شرایط مطلوب این است که در هر پاراگراف نوشتهشده کلمه کلیدی را حداقل یکبار و برای حداقل یکسوم تیترهای متن نیز از کلمه کلیدی استفاده کنید.

- P. لطفاً یکبار قبل از ارسال متن بهصورت نهایی، آن را بازخوانی کنید و مفهوم جملات را موردبررسی قرار دهید.
	- Q. لینک مقالههای تمامی مراجعی که برای نوشتن محتوا استفاده میکنید در آخرین صفحه متن ذکر کنید.
- R. مقالهها را به همراه پوشه عکس و فایل word در یک پوشه با اسم دقیق کلمه کلیدی در پوشه دراپ باکس سیو کنید. ) هیچیک از فایلها را zip نکنید (